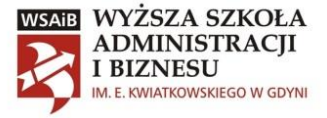

Zał. nr 1 do Zapytania ofertowego nr 8/A076/2023

## **OPIS PRZEDMIOTU ZAMÓWIENIA**

- 1. Przedmiotem zamówienia jest świadczenie usługi polegającej na dostosowaniu 20 e-kursów zamieszczonych na platformie Moodle pod kątem dostępności materiałów dla osób z niepełnosprawnościami w ramach projektu "WSAiB przyjazna dla osób **z niepełnosprawnościami"** realizowanego w ramach Programu Operacyjnego Wiedza Edukacja Rozwój 2014-2020 współfinansowanego ze środków Europejskiego Funduszu Społecznego, na podstawie umowy o numerze POWR.03.05.00-00- A076/20-00.
- 2. Zamawiający wyznaczy koordynatora odpowiedzialnego z ramienia WSAiB za bieżący kontakt z Wykonawcą oraz wyznaczanie spotkań.
- 3. Minimalne wymagania w zakresie w stosunku do Oferenta:
	- Potwierdzenie posiadania doświadczenia w zakresie tworzenia i/lub modvfikacji e-kursów/materiałów elektronicznych pod kątem dostosowania ich do potrzeb osób z niepełnosprawnościami – minimum dwa lata;
- 4. Do oferty należy dołączyć potwierdzenie realizacji usług wskazanych w warunkach udziału w zapytaniu ofertowym, na podstawie których Zamawiający będzie mógł jednoznacznie stwierdzić spełnienie minimalnych wymagań, które zostały wymienione w punkcie 3.
- 5. Do obowiązków Oferenta należy takie skonstruowanie oferty, by Zamawiający mógł jednoznacznie stwierdzić, na podstawie informacji otrzymanych w formularzu ofertowym oraz w załącznikach, czy wskazany trener spełnia wymagania minimalne zawarte w zapytaniu ofertowym.
- 6. W przypadku braku jednoznacznego potwierdzenia minimalnego doświadczenia wskazanego w ofercie, Zamawiający zastrzega sobie prawo do odrzucenia takiej oferty bez wzywania do jej uzupełnienia.
- 7. Kody CPV dotyczące przedmiotu zamówienia:
	- 72212520-0 Usługi opracowywania oprogramowania multimedialnego
	- 72212931-4 Usługi opracowywania oprogramowania szkoleniowego
	- 80420000-4 Usługi e-learning
- 8. Przedmiotem zamówienia jest dostosowanie pod kątem dostępności dla osób z niepełnosprawnością 20 e-kursów umieszczonych na platformie Moodle Uczelni, które zostaną opracowane zgodnie ze standardem WCAG 2.1 AA.
- 9. Czas przeznaczony na modyfikację każdego e-kursu został oszacowany na 30 godzin.
- 10. Modernizacja materiałów zostanie przeprowadzona m.in. poprzez:
	- transkrypcje (w przypadku materiałów audiowizualnych);
	- dostosowanie kontrastów pod kątem osób słabowidzących;
	- szczegółowy opis materiałów graficznych.

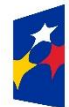

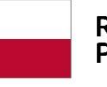

Rzeczpospolita Polska

Unia Europejska Europejski Fundusz Społeczny

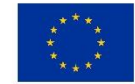

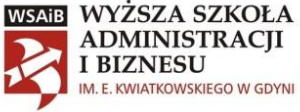

- 11. Zamówienie zostało podzielone na 20 części odpowiadających 20 kursom na platformie Moodle:
	- 1) **Część I: Kurs biblioteczny**, który zawiera następujące elementy:
		- Prezentacja 1 13 slajdów
		- Prezentacja 2 20 slajdów
		- Test utworzony na platformie Moodle (52 pytania)
	- 2) **Część II: Kurs: Zarządzanie finansami przedsiębiorstwa**, który zawiera następujące elementy:
		- Prezentacja 4 wykłady łącznie 300 slajdów prezentacji
		- Dokument MS Word 3 pliki (19, 54 i 7 stron)
	- 3) **Część III: Szkolenie dot. bezpiecznych i higienicznych warunków kształcenia** (wersja polska i angielska), które zawiera następujące elementy:
		- Prezentacja 35 slajdów po polsku
		- Prezentacja 35 slajdów po angielsku
		- Test utworzony na platformie Moodle (15 pytań po polsku)
		- Test utworzony na platformie Moodle (15 pytań po angielsku)
	- 4) **Część IV: Kurs: Przedsiębiorstwo na rynku finansowym**, który zawiera następujące elementy:
		- Prezentacja 69 slajdów
		- Prezentacja 36 slajdów
		- Prezentacja 61 slajdów
		- Prezentacja 73 slajdy
		- Prezentacja 37 slajdów
		- Prezentacja 67 slajdów
		- Prezentacja 57 slajdów
		- Prezentacja 92 slajdy
		- Dokument pdf 21 stron
	- 5) **Część V: Kurs: Podstawy zarządzania i organizacji – wykład**, który zawiera następujące elementy:
		- Prezentacja 26 slajdów
		- Dokument MS Word 1 plik (4 str.)
		- Dokument MS Excel 1 plik
		- Prezentacja 22 slajdy
		- Dokument pdf 17 stron
		- Dokument pdf 60 stron
		- Dokument MS Excel 1 plik
		- Prezentacja 46 slajdów
		- Prezentacja 14 slajdów
		- Dokument MS Word 1 plik (3 str.)
		- Dokument pdf 13 stron
		- Dokument MS Word 1 plik (2 str.)
	- 6) **Część VI. Kurs: Kultury narodowe w organizacjach**, który zawiera następujące elementy:
		- Prezentacja 103 slajdy
			- Prezentacja 57 slajdów

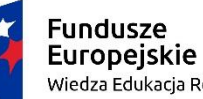

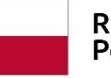

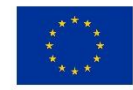

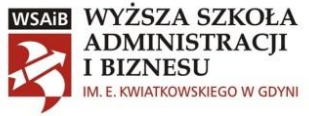

- Prezentacja 108 slajdów
- 7) **Część VII: Kurs: Sztuka w reklamie**, który zawiera następujące elementy:
	- Prezentacja 34 slajdy
	- Prezentacja 37 slajdów
	- Prezentacja 30 slajdów
	- Prezentacja 30 slajdów
	- Prezentacja 23 slajdy
	- Prezentacja 20 slajdy
	- Dokument MS Word 1 plik (20 str.)
- 8) **Część VIII: Kurs: Mikroekonomia ćwiczenia**, który zawiera następujące elementy:
	- Dokument pdf 4 strony
	- Dokument MS Word 1 plik (4 str.)
	- Dokument  $pdf 4$  strony
	- Dokument pdf 3 strony
	- Dokument MS Word 1 plik (3 str.)
	- Dokument  $pdf 4$  strony
	- Dokument  $pdf 4$  strony
	- Dokument MS Word 1 plik (2 str.)
	- Dokument pdf 2 strony
	- Dokument  $pdf 2$  strony
	- Dokument pdf 3 strony
	- Dokument pdf 3 strony
	- Dokument  $pdf 3$  strony
	- Dokument MS Word 1 plik (3 str.)
	- Dokument  $pdf 4$  strony
	- Dokument MS Word 1 plik (4 str.)
	- Dokument pdf 3 strony
	- Dokument pdf 2 strony
	- Dokument pdf 2 strony
	- Dokument MS Word 1 plik (2 str.)
	- Dokument pdf 7 stron
- 9) **Część IX: Kurs: Uwarunkowania prawne działalności gospodarczej**, który zawiera następujące elementy:
	- Prezentacja 39 slajdów
- 10) **Część X: Kurs: Podstawy marketingu**, który zawiera następujące elementy:
	- Prezentacja 10 slajdów
	- Prezentacja 67 slajdów
	- Prezentacja 33 slajdy
	- Prezentacja 116 slajdów
	- Prezentacja 63 slajdy
- 11) **Część XI: Kurs: Międzynarodowe rozliczenie podatkowe**, który zawiera następujące elementy:
	- Prezentacja 13 slajdów

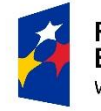

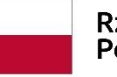

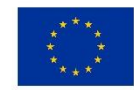

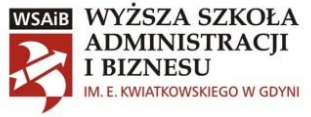

- Prezentacja 23 slajdy
- Prezentacja 23 slajdy
- Prezentacja 28 slajdów
- Prezentacja 19 slajdów
- 12) **Część XII: Kurs: Zarządzanie strategiczne**, który zawiera następujące elementy:
	- Prezentacja 30 slajdów
	- Dokument pdf 15 stron
	- Dokument MS Word 1 plik (2 str.)
	- Dokument pdf 4 strony
	- Dokument MS Word 1 plik (7 str.)
	- Dokument MS Word 1 plik (2 str.)
	- Prezentacja 31 slajdów
	- Dokument MS Excel 1 plik
	- Prezentacja 54 slajdów
	- Dokument MS Word 1 plik (13 str.)
	- Prezentacja 28 slajdów
	- Dokument pdf 3 stron
- 13) **Część XIII: Kurs: Psychologia w organizacji**, który zawiera następujące elementy:
	- Prezentacja 1 slajd
	- Prezentacja 1 slajd
	- Prezentacja 39 slajdów
	- Prezentacja 28 slajdów
	- Prezentacja 23 slajdów
	- Prezentacja 32 slajdów
	- Prezentacja 24 slajdów
	- Prezentacja 24 slajdów
- 14) **Część XIV: Kurs: Diagnoza psychologiczna w biznesie**, który zawiera następujące elementy:
	- Prezentacja 34 slajdów
	- Prezentacja 1 slajd
	- Dokument MS Word 1 plik (4 str.)
	- Dokument MS Word 1 plik (1 str.)
	- Dokument  $pdf 4$  strony
	- Dokument MS Word 1 plik (5 str.)
	- Prezentacja 17 slajdów
	- Dokument MS Word 1 plik (5 str.)
	- Dokument MS Word 1 plik (2 str.)
	- Dokument MS Word 1 plik (4 str.)
	- Prezentacja 23 slajdów
	- Dokument MS Word 1 plik (2 str.)
	- Prezentacja 10 slajdów
	- Prezentacja 4 slajdów

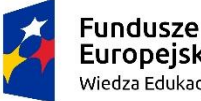

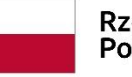

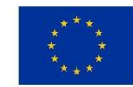

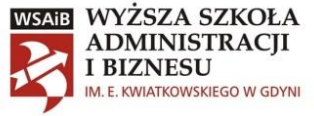

- Dokument MS Word 1 plik (2 str.)
- Dokument MS Word 1 plik (4 str.)
- Prezentacja 22 slajdów
- Prezentacja 26 slajdów
- 15) **Część XV: Kurs: Kreowania wizerunku menadżera**, który zawiera następujące elementy:
	- Prezentacja 163 slajdów
- 16) **Część XVI: Kurs: Badania rynkowe**, który zawiera następujące elementy:
	- Prezentacja 51 slajdów
	- Prezentacja 14 slajdów
	- Prezentacja 82 slajdów
	- Prezentacja 35 slajdów
	- Prezentacja 27 slajdów
	- Prezentacja 20 slajdów
	- Prezentacja 71 slajdów
	- Dokument MS Word 1 plik (9 str.)
	- Dokument MS Word 1 plik (13 str.)
- 17) **Część XVII: Kurs: Infrastruktura logistyczna**, który zawiera następujące

## elementy:

- Prezentacja 15 slajdów
- Prezentacja 15 slajdów
- Prezentacja 3 slajdy
- Prezentacja 5 slajdów
- Prezentacja 7 slajdów
- Prezentacja 11 slajdów
- Prezentacja 18 slajdów
- Prezentacja 20 slajdów
- Prezentacja 21 slajdów
- Prezentacja 8 slajdów
- Prezentacja 10 slajdów
- Prezentacja 6 slajdów
- Prezentacja 11 slajdów
- Prezentacja 8 slajdów
- Prezentacja 14 slajdów
- Prezentacja 11 slajdów
- 18) **Część XVIII: Kurs: Podstawy marketingu**, który zawiera następujące elementy:
	- Dokument pdf 4 strony
	- Dokument pdf 68 strony
	- Prezentacja 71 slajdów
	- Prezentacja 50 slajdów
	- Prezentacja 48 slajdów
	- Dokument pdf 6 strony
	- Prezentacja 161 slajdów

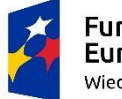

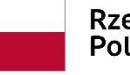

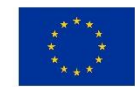

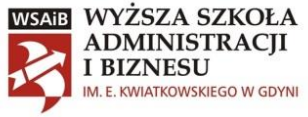

- Dokument pdf 9 strony
- Dokument pdf 9 strony
- 19) **Część XIX: Kurs: Zarządzanie czasem w ujęciu psychologicznym i menedżerskim**, który zawiera następujące elementy:
	- Dokument pdf 1 strona
	- Dokument pdf 1 strona
	- Dokument  $pdf 2$  strony
	- Dokument pdf 1 strona
	- Prezentacja 20 slajdów
	- Dokument pdf 1 strona
	- Prezentacja 10 slajdów
	- Prezentacja 20 slajdów
	- Prezentacja 41 slajdów
	- Prezentacja 34 slajdów
	- Dokument MS Word 1 plik (14 str.)
	- Prezentacja 36 slajdów
- 20) **Część XX: Kurs: Psychologia w zarządzaniu**, który zawiera następujące elementy:
	- Prezentacja 21 slajdów
	- Dokument pdf 1 strona
	- Prezentacja 90 slajdów
	- Dokument MS Word 1 plik (1 str.)
	- Dokument MS Word 1 plik (6 str.)
	- Dokument pdf 15 strony

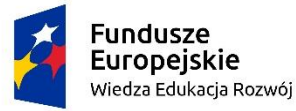

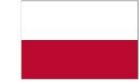

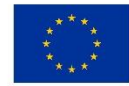